## ОБЛАСТНОЕ ГОСУДАРСТВЕННОЕ БЮДЖЕТНОЕ ПРОФЕССИОНАЛЬНОЕ ОБРАЗОВАТЕЛЬНОЕ УЧРЕЖДЕНИЕ

«ТОМСКИЙ ЭКОНОМИКО-ПРОМЫШЛЕННЫЙ КОЛЛЕДЖ» (ОГБПОУ «ТЭПК»)

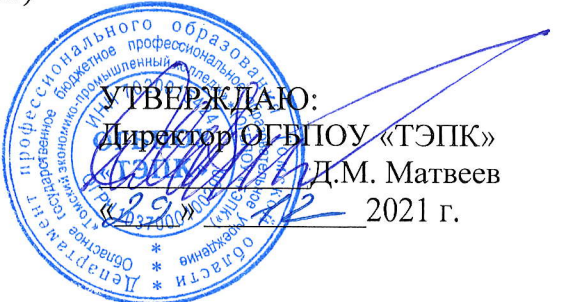

## ДОПОЛНИТЕЛЬНАЯ ОБЩЕРАЗВИВАЮЩАЯ ПРОГРАММА ДЛЯ ДЕТЕЙ

## Основы 3D-моделирования в системе Autodesk Inventor Professional с учетом стандарта Ворлдскилле по компетенции «Инженерный дизайн CAD»

Объем: 16 часов

Форма обучения: онная

Организация обучения: 4 дня по 4 часа

г. Томск, 2021 г.

Разработчики:

Полех Екатерина Сергеевна, промышленный колледж» преподаватель ОГБПОУ «Томский экономико-

СОГЛАСОВАНО:

Зам. директора по УПР

Зав. отделением ДПО

Зам. директора по ОЩ О.Н. Пояркова Е.В. Жарких Т.Ю. Киреева

## 1. ОБЩАЯ ХАРАКТЕРИСТИКА ПРОГРАММЫ

## 1.1. Нормативно-правовые основания разработки программы

Нормативную правовую основу разработки программы составляют:

- Федеральный закон от 29 декабря 2012 г. № 273-ФЗ «Об образовании в Российской Федерации»:
- Приказ Министерства просвещения РФ от 09 ноября 2018 г. № 196 «Об утверждении Порядка организации и осуществления образовательной деятельности по дополнительным общеобразовательным программам».

## 1.2. Область применения программы

Общеразвивающая программа для детей с учетом спецификации стандарта Ворлдскиллс по компетенции «Инженерный дизайн CAD».

Категория слушателей: школьники 8-11 классов.

## 1.3. Требования к слушателям (категории слушателей)

Отсутствие противопоказаний к выполнению работ за персональным компьютером.

## 1.4. Цель и планируемые результаты освоения программы

Сформировать у учащихся комплекс знаний, умений и навыков в области применения технологий инженерного дизайна CAD для обеспечения эффективности процессов проектирования и изготовления изделий.

### Программа направлена на освоение следующих профессиональных компетенций:

ОК1. Осуществлять пошаговое выполнение инструкций до получения результата;

ПК1. Создавать модели и осуществлять сборку узлов в системе 3-х мерного моделирования;

## Обучающийся в результате освоения программы должен:

Знать (осведомленность в областях):

- правила безопасной работы и требования, предъявляемые к организации рабочего места;
- основные понятия о техническом рисунке, чертеже, эскизе;
- правила работы с технической документацией;
- основы технического черчения и работы в системе трехмерного моделирования Autodesk Inventor (интерфейс, библиотеки, основы моделирование, 3D-анимацию и  $T.H.$ ):

Уметь (способность к деятельности):

- соблюдать правила безопасной работы;
- работать с технической документацией;
- создавать чертежи и объекты, работать с библиотеками, создавать анимацию и т. д. в системе трехмерного моделирования Autodesk Inventor:
- создавать 3D-модели;

обладать навыками (использование конкретных инструментов);

ссоздание сборки смоделированных деталей в сборочные единицы в соответствии с требованиями ЕСКД:

## 1.5. Форма обучения

Обучение организуется в очном формате.

Режим занятий: 4 дня по 4 часа в очном формате

## 1.6. Форма документа, выдаваемого по результатам освоения программы

Сертификат о прохождении программы

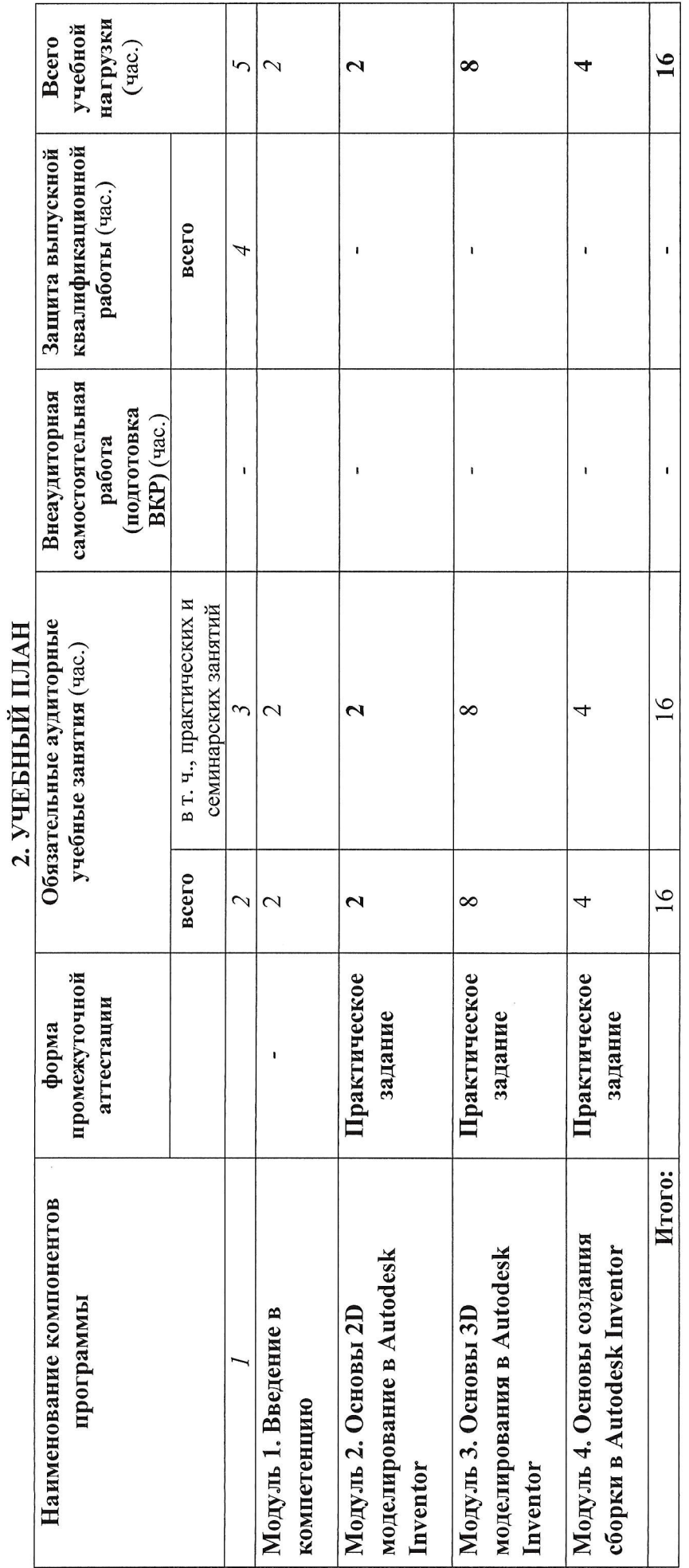

 $\overline{\phantom{a}}$ 

4

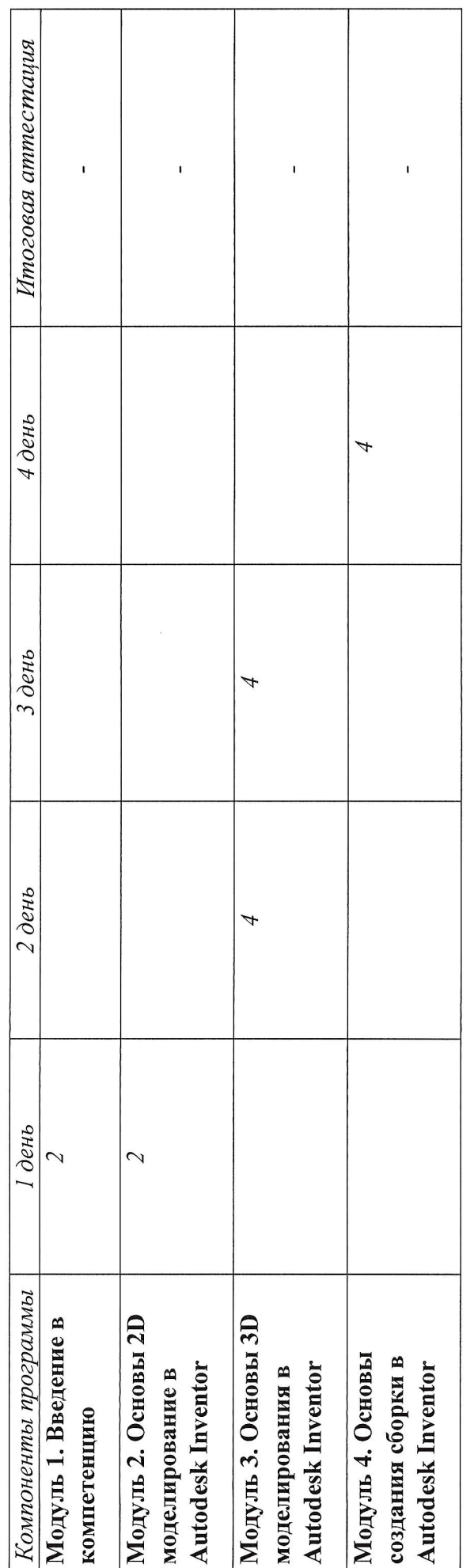

# 4. ПРОГРАММЫ УЧЕБНЫХ МОДУЛЕЙ (ПРЕДМЕТОВ, ДИСЦИПЛИН)

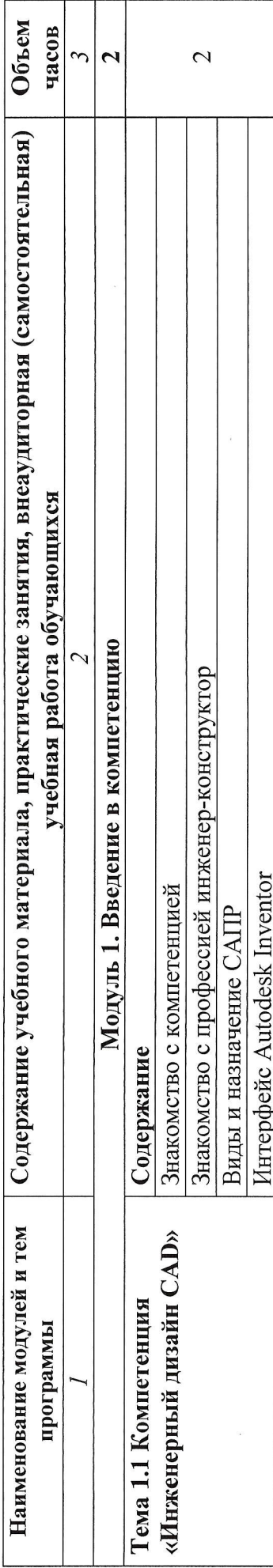

## 3. КАЛЕНДАРНЫЙ УЧЕБНЫЙ ГРАФИК

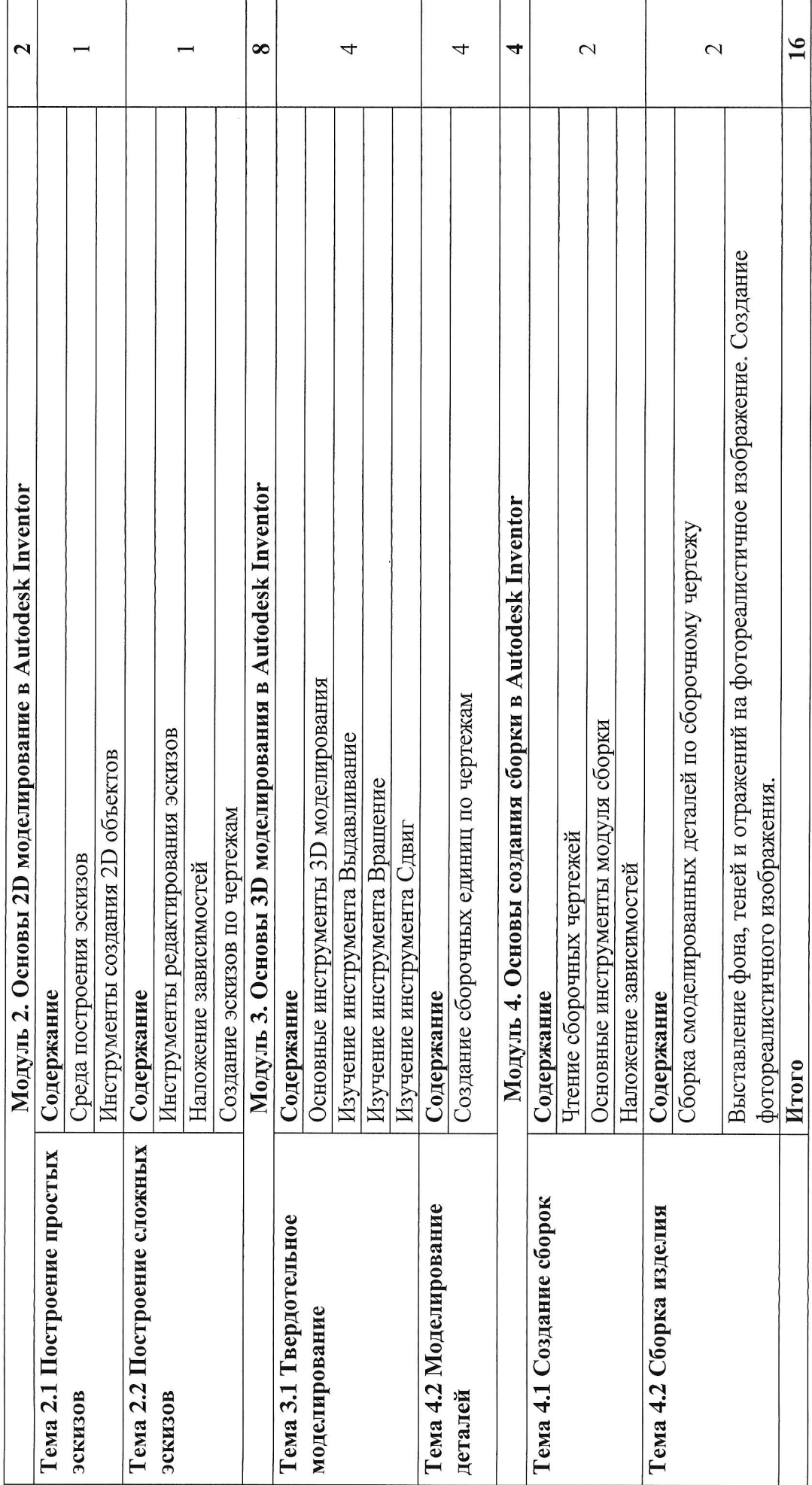

 $\bar{\bar{z}}$ 

## 5. УСЛОВИЯ РЕАЛИЗАЦИИ ПРОГРАММЫ

## 5. 1. Материально-техническое обеспечение

Программа реализуется в мастерской по компетенции «Инженерный дизайн CAD» Оборулование мастерской :

- персональные компьютеры i0 шт;
- посадочные места по количеству обучающихся 10 шт;  $\overline{a}$
- $\overline{a}$ рабочее место преподавателя (стол, стул. компьютер) - 1 шт;
- интерактивная доска 1 шт;  $\overline{\phantom{a}}$
- $\overline{a}$ принтер  $-1$  шт.

Программное обеспечение:

Autodesk Inventor Professional.  $\overline{a}$ 

## 5.2. Информационное обеспечение обучения

## Перечень используемых учебных изданий, Интернет-ресурсов, дополнительной литературы

основные источники:

- 1. Тремблей Т. Autodesk Inventor 2013 и Inventor LTTM 201З. Основы. Официальный учебный курс - М.: ЩМК Пресс, 2013. - 244 с.
- 2. Концевич В.Г. Твердотельное моделирование машиностроительных изделий в Autodesk Inventor - Киев, Москва: ДиаСофтЮП, ДМК Пресс, 2007. - 672 с.
- З. Ганин Н.Б. Трехмерное проектирование. / Н.Б. Ганин М.: ДМК. Пресс, 2012. -384 с.

## 5.3. Организация образовательного процесса

Занятия проводятся все дни в мастерской по компетенции «Инженерный дизайн CAD», оснащенной интерактивной доской и рабочими местами. Мастерская находится в ОГБПОУ кТомский экономико-промышленный колледж)), по адресу: г. Томск, ул. Иркутский тракт, 175.

## 5.4. Кадровое обеспечение образовательного процесса

Требования к квалификации педагогических кадров: преподаватель по компетенции Инженерный дизайн CAD.

## б. контроль и оцЕнкА рЕзультАтов освоЕния курсА

## Формы итоговой аттестации

Итоговая аттестация не предусмотрена, оценка проводится по результатам выполненной работы.

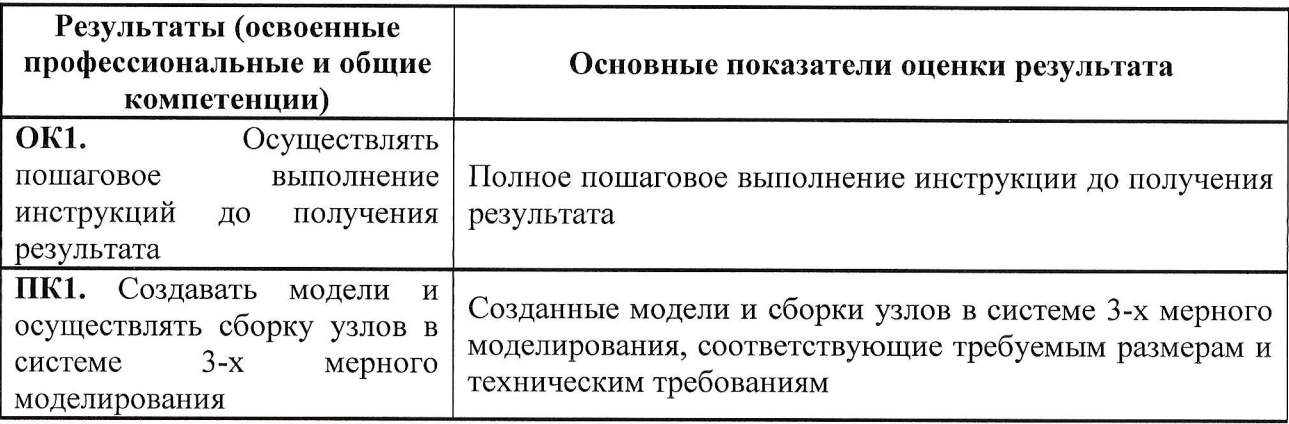